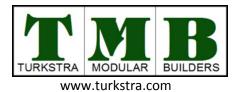

## **Building Design Form**

Current Date

| Company Information |  | Date:          |   |
|---------------------|--|----------------|---|
| Company Name:       |  | Phone Number:  |   |
| Company Contact:    |  | Email Address: |   |
| Company Address:    |  |                | - |

| <b>General Occupancy Inform</b>       | nation |               |  |
|---------------------------------------|--------|---------------|--|
| Building Use:                         |        | Occupy Date:  |  |
| # of Occupants:                       |        | Gender Ratio: |  |
| Location of new Building:             |        |               |  |
| Additional G.O. Info<br>(if required) |        |               |  |

| Room Layout Information |                |                |                            |                          |
|-------------------------|----------------|----------------|----------------------------|--------------------------|
|                         | Room/Area Type | # of occupants | # of similar<br>room/areas | Room/Area specific notes |
| 1                       |                |                |                            |                          |
| 2                       |                |                |                            |                          |
| 3                       |                |                |                            |                          |
| 4                       |                |                |                            |                          |
| 5                       |                |                |                            |                          |
| 6                       |                |                |                            |                          |
| 7                       |                |                |                            |                          |
| 8                       |                |                |                            |                          |
| 9                       |                |                |                            |                          |
| 10                      |                |                |                            |                          |
| 11                      |                |                |                            |                          |
| 12                      |                |                |                            |                          |
| 13                      |                |                |                            |                          |
| 14                      |                |                |                            |                          |
| 15                      |                |                |                            |                          |

## Additional Room Layout Information